SAFE AT SCHOOL

## **At <Insert School Name>**

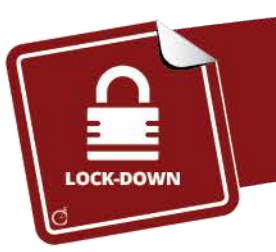

## Lock-Down

Used when there is a **threat of violence INSIDE** the school. This includes events such as: active shooter; armed intruder; or hostile incident in school buildings.

Do you know what to do?

## When this occurs, everyone retreats to their closest lock-down zone.

- Doors and windows are secured, and lights are turned off.
- Everyone remains quiet, silences their phones, and stays out-of-sight.
- Staff stay vigilant and ready to take additional actions, as needed.
- No one is allowed in or out of a lock-down zone until an ALL-CLEAR is given, and doors are unlocked by the Incident Commander or the police.

## **Keeping Parents Posted**

Parents will be notified when the **Lock-Down** protocol is initiated.

- Parents will be informed of the incident as soon as it is safe to do so.
- During active events, social media posts may be delayed to ensure police response is not compromised.
- Instructions will be sent to parents if students are relocated.

Further updates will be posted on our website and social media.

Enter your web url and/or social media handles here.

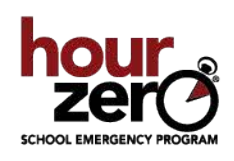

CLICK HERE to join Ella, Andy and their friends to see what happens when a Lock-Down protocol is initiated at their school and for more TIPS FOR PARENTS.

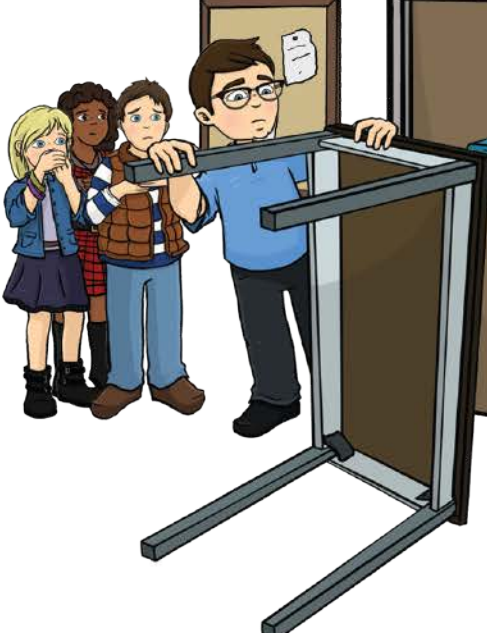

e do!